### VOLVO

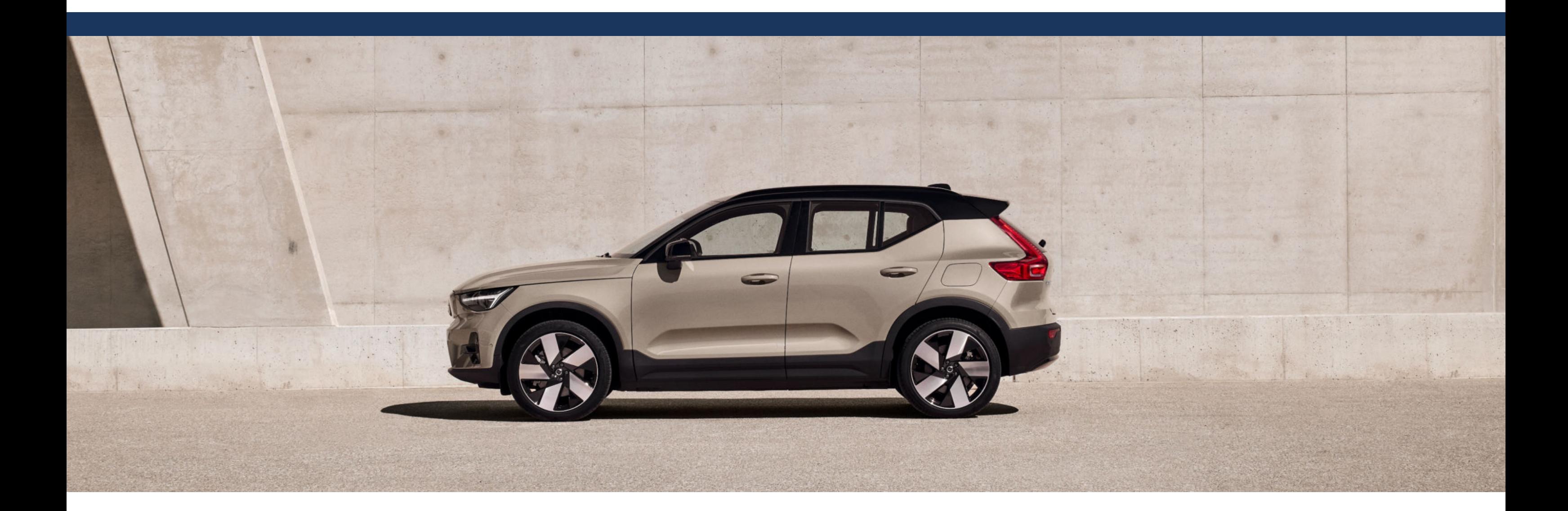

## **Comment fonctionne la technologie One Pedal Drive?**

Sur ses modèles 100 % électriques, Volvo propose de série une technologie innovante, One Pedal Drive. Une nouvelle façon de conduire, avec une pédale unique, qui donne la liberté de choisir son propre mode de conduite selon la route, son plaisir et l'autonomie électrique de la voiture.

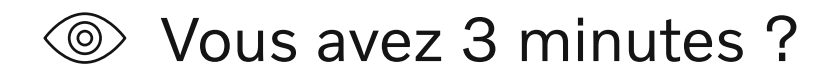

# Qu'est-ce que c'est, One Pedal Drive ?

La technologie One Pedal Drive permet de ralentir la voiture avec la seule pédale d'accélérateur (sans utiliser la pédale de frein). Elle a trois avantages :

- · contrairement à une voiture thermique, l'électricité stockée dans la batterie sert non seulement à faire avancer votre voiture mais également à fournir en énergie tous ses équipements, comme le chauffage ou la climatisation, le système multimédia, etc,
- · améliorer le confort car il n'est plus nécessaire d'utiliser systématiquement la pédale de frein ;
- · réduire l'utilisation des freins, ce qui permet de prolonger leur durée de vie.

# Qu'est-ce que le freinage régénératif ?

Avec une voiture thermique, pour freiner, vous appuyez sur la pédale de frein, ce qui diminue la vitesse de la voiture et émet une certaine chaleur causée par le frottement des plaquettes. L'idée, c'est d'éviter de perdre cette énergie. Sur une voiture 100 % électrique, elle est donc récupérée pour être stockée dans la batterie. Cette dernière alimente le moteur en électricité pour faire tourner les roues. À chaque fois que vous ralentissez ou que vous freinez, le moteur tourne dans l'autre sens et devient ainsi un générateur d'énergie (dite cinétique). Ainsi, vous augmentez votre autonomie. C'est ça, le freinage regénératif. Cela explique aussi la différence de toucher au freinage entre une voiture thermique et une voiture 100 % électrique.

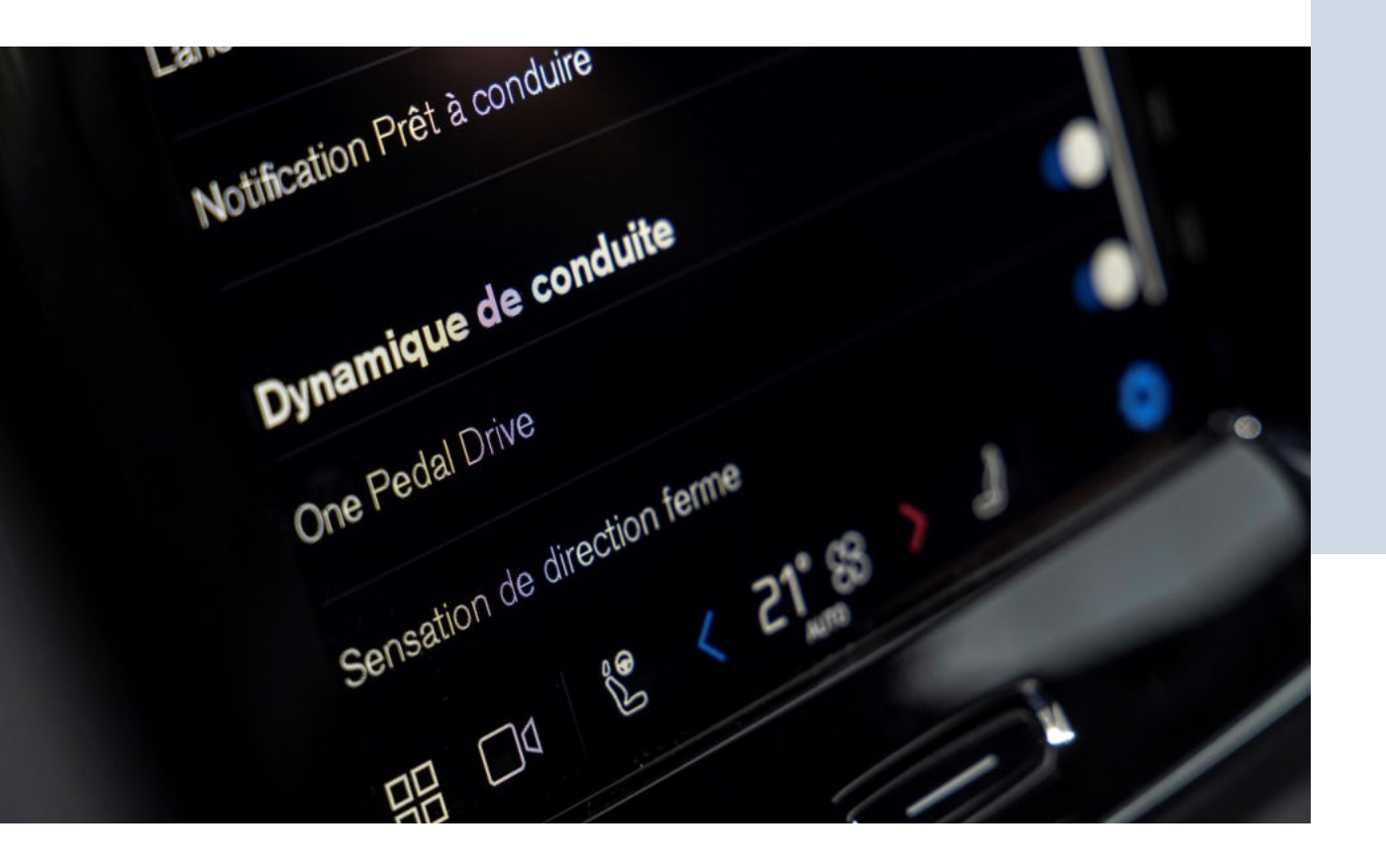

Le freinage regénératif permet de recharger la batterie. Cela participe à l'écoconduite, une façon de conduire nouvelle, qui vise à optimiser l'autonomie de sa voiture 100 % électrique. Comme, par exemple, relâcher la pédale d'accélérateur le plus souvent possible, que ce soit en pente ou avant un feu rouge, pour regagner un peu d'autonomie.

# Quels sont les modes disponibles ?

ON (mode activé par défaut lors de la livraison)

Dès que vous levez le pied de l'accélérateur, la voiture ralentit jusqu'à l'arrêt total. L'énergie cinétique est alors transformée en électricité qui va être ensuite stockée dans la batterie.

## **OFF**

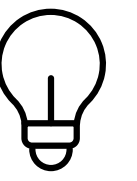

Le système se comporte comme sur une voiture thermique. Néanmoins, lorsque vous appuyez sur la pédale de frein pour ralentir, l'énergie cinétique est aussi transformée en électricité qui sera stockée dans les batteries.

# **Comment bien utiliser One Pedal Drive?**

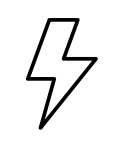

## **Quand utiliser One Pedal Drive?**

One Pedal Drive est particulièrement utile en ville ; il permet d'optimiser l'autonomie tout en offrant plus de confort au conducteur. En revanche, il est recommandé de la désactiver lors de longs trajets, sur l'autoroute par exemple.

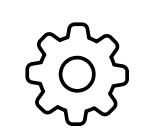

## Comment l'activer ou le désactiver ?

Dans les paramètres de l'écran central, choisissez Réglages > Conduite > One Pedal Drive.

# Vous êtes désormais prêt(e) à utiliser One Pedal Drive!

Dernière mise à jour : mars 2024

## Encore des questions?

Combien consomme réellement une voiture 100% électrique ?

Installer une borne de recharge à domicile : comment faire ?

Combien coûte la consommation d'une voiture 100 % électrique ?

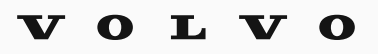